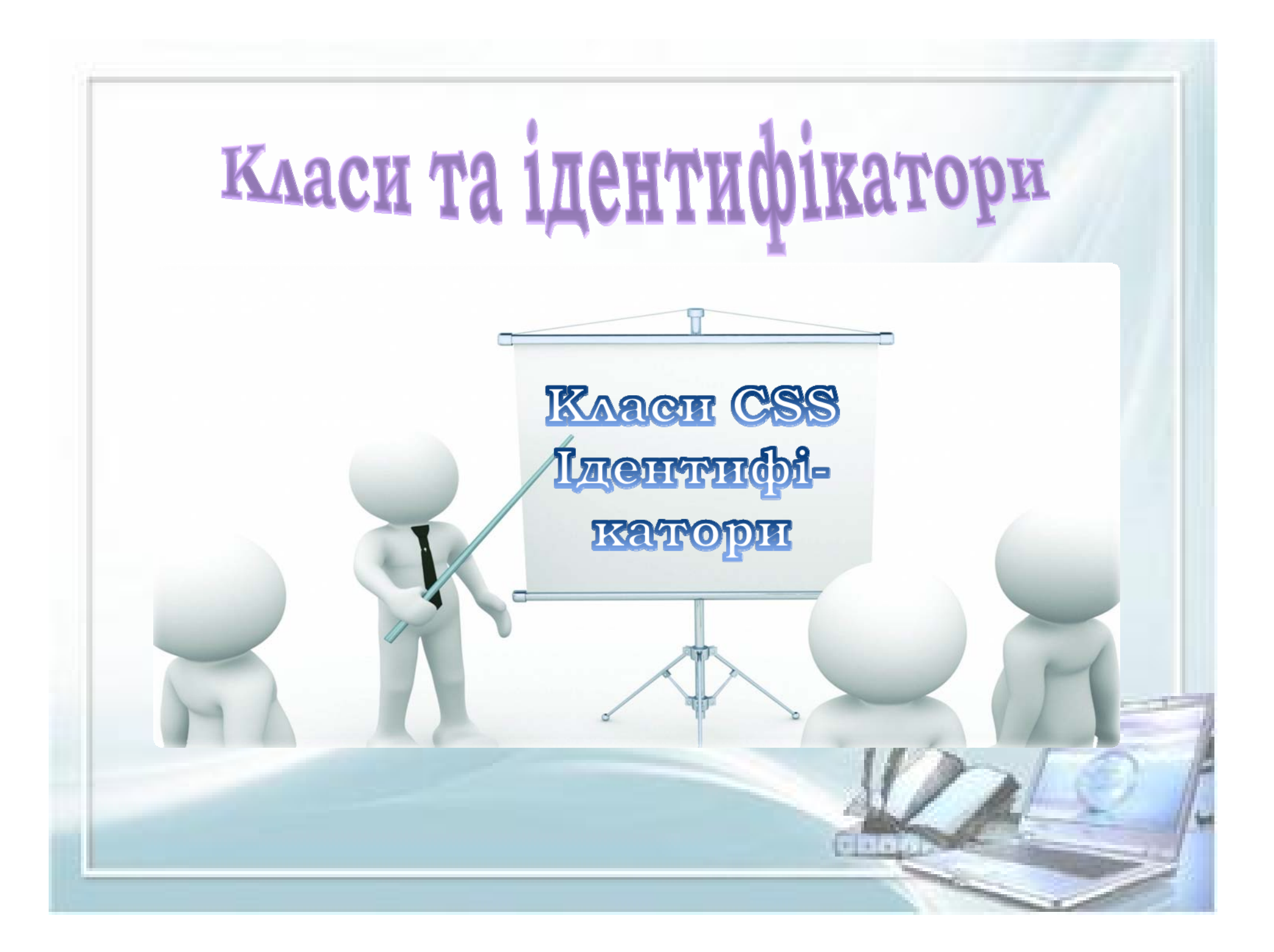

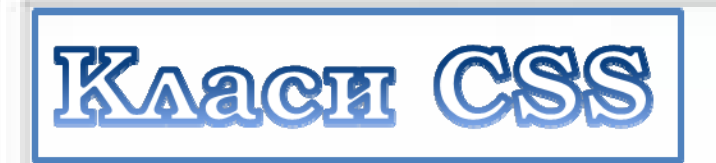

Розглянемо як присвоїти елементу або груп<sup>і</sup> ідентичних елементів індивідуальний стиль, що відрізняється від основного, уже зазначеного <sup>в</sup> стильовому описі документу. Отже .. припустимо <sup>в</sup> файлі CSS до елементу <p> у нас застосований наступний стиль:

## **p {color: # 0000ff; font-size: 14px}**

І все начебто добре .. всі параграфи сині та розмір шрифту <sup>в</sup> них 14px, але нам треба зробити так щоб деякі <sup>з</sup> цих параграфів були рожеві! Це завдання можна виконати за допомогою класів. Для того щоб виділити деякі <sup>з</sup> параграфів рожевим кольором, необхідно присвоїти елементу певне ім'<sup>я</sup> <sup>і</sup> вивести його тим самим <sup>в</sup> окремий клас, <sup>в</sup> якусь нестандартну, для сторінки або сайту <sup>в</sup> цілому, категорію.

## Наприклад:

# **p.rose {color: # ff00ff; font: italic 16px**

## **p** це елемент HTML (селектор) <sup>в</sup> даному випадку наш параграф, **.rose** це індивідуальне ім'<sup>я</sup> класу яке ми самі вигадали, воно може бути будь -яким необов'язково rose-рожевий, крапка між селектором та ім'ям класу синтаксис прийнятий <sup>в</sup> CSS - тепер браузер зрозуміє, що даний елемент **p** виведений <sup>в</sup> клас **rose**. Ну що <sup>ж</sup> ім'<sup>я</sup> ми присвоїли тепер нам необхідно <sup>в</sup> документ<sup>і</sup> HTML вказати теги (у нашому випадку теги <p>) яким необхідний індивідуальний стиль. Зробити це можна за допомогою атрибуту **Arial}**

class. Ось так:

**<p class="rose">** 

Цей параграф використовує ім'<sup>я</sup> класу rose <sup>і</sup> тим самим виділяється <sup>з</sup> основної маси </p>

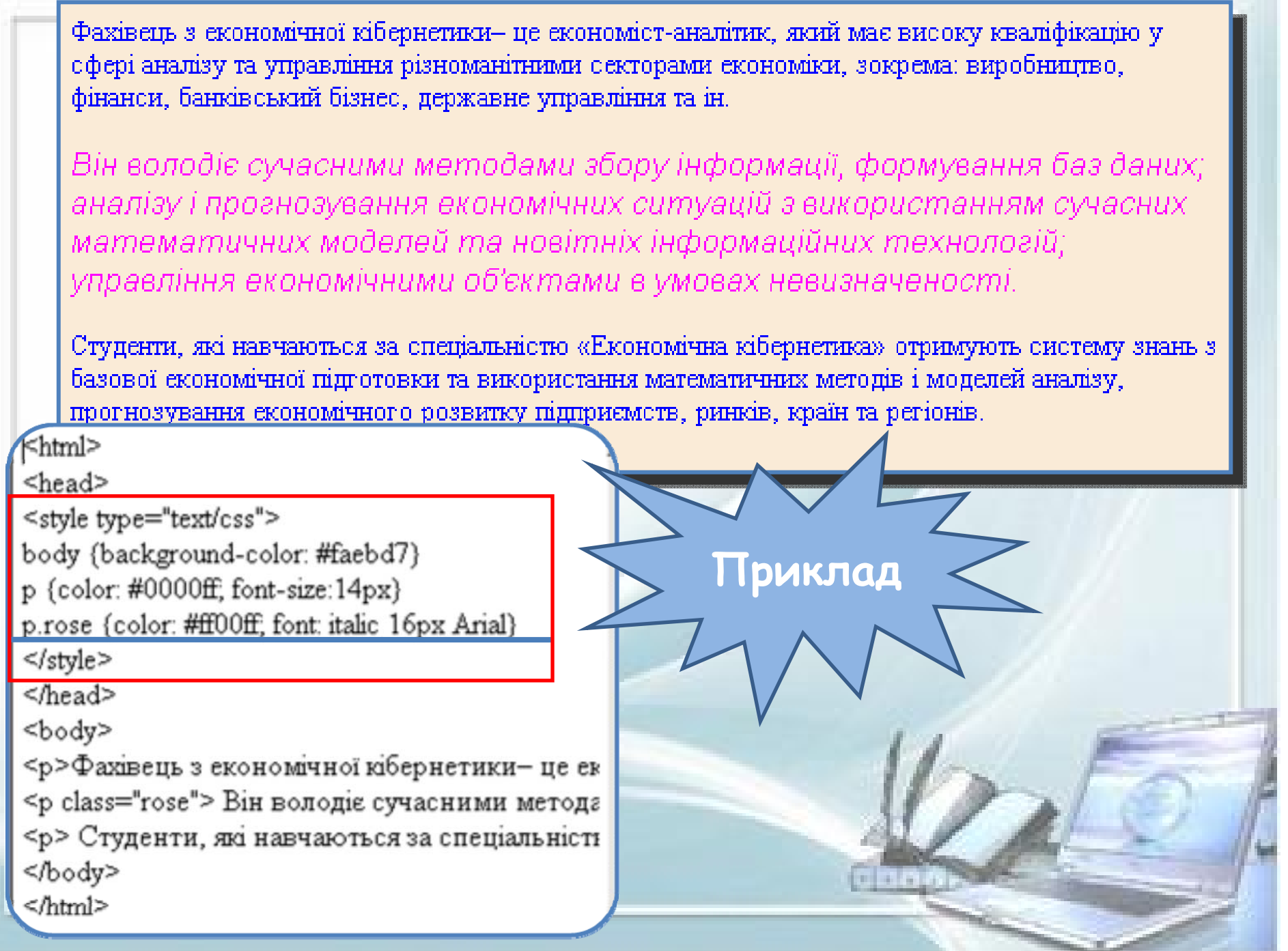

У прикладі, що розглядається клас "**rose**" може бути присвоєно тільки параграфу - елементу **p**. Для того щоб даний стильовий опис міг поширитись на всі елементи, у файлі CSS (або між тегами <style> </ style> <sup>в</sup> заголовку документу) елемент явно не вказується <sup>і</sup> синтаксис набуває наступного вигляду:

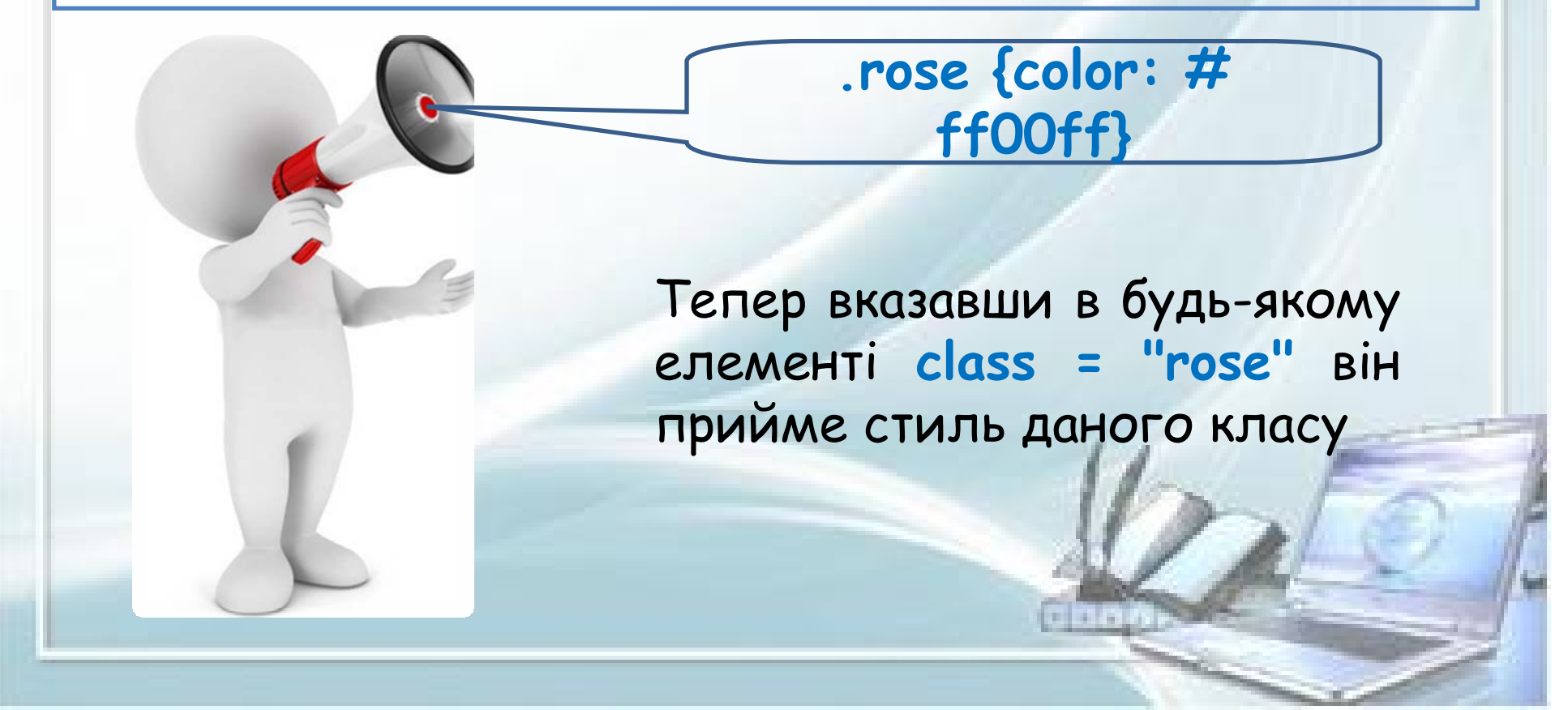

#### $k$ html> <head>

<style type="text/css"> body {background-color: #c5ffa0}  $h1$  {color: #0000ff; font-size:22px} p {color: #008000; font: italic 16px Arial} span {color: #0080ff; font-size:12px} .rose {color: #ff00ff}

### </style>

</head> <body> <h1> Це заголовок з основним стилем CSS </h1> <h1 class="rose"> А цей заголовок використовує class="rose"</h1> <hr> <a href="#" title="звичайне посилання"> Це посилання за замовчуванням </a><br> <a href="#" title="Рожеве посилання" class="rose"> А це посилання <hr>

<span> Цей строковий блок використовує основний стиль </span><br/>

<span class="rose"> А це клас rose </span> chr>

<p>Параграф без зазначення класу</p>

<p class="rose">Параграф з зазначенням класу</p> </body>

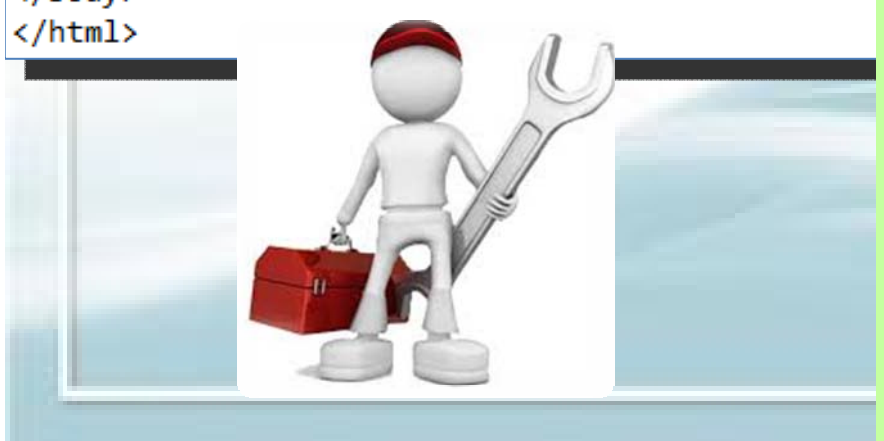

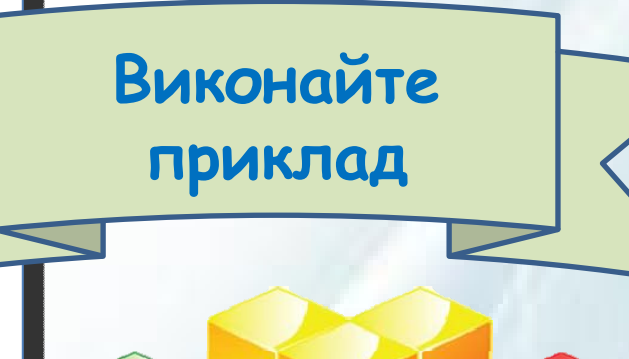

## Це заголовок з основним стилем CSS

А цей заголовок використовує class="rose"

#### Це посилання за замовчуванням

А не посилання використовує class="rose"

Цей строковий блок використовує основний стиль А це клас гозе

Параграф без зазначення класу

Параграф з зазначенням класу

Зверніть увагу на той факт, що відсутній опис Зверніть увагу на той факт, що відсутній опис стилю виведеного <sup>в</sup> окремий клас, елементи стилю виведеного <sup>в</sup> окремий клас, елементи черпають <sup>з</sup> основного стильового опису або <sup>ж</sup> черпають <sup>з</sup> основного стильового опису або <sup>ж</sup> беруть <sup>з</sup> властивостей елементу беруть <sup>з</sup> властивостей елементу "за "за замовчуванням". замовчуванням".

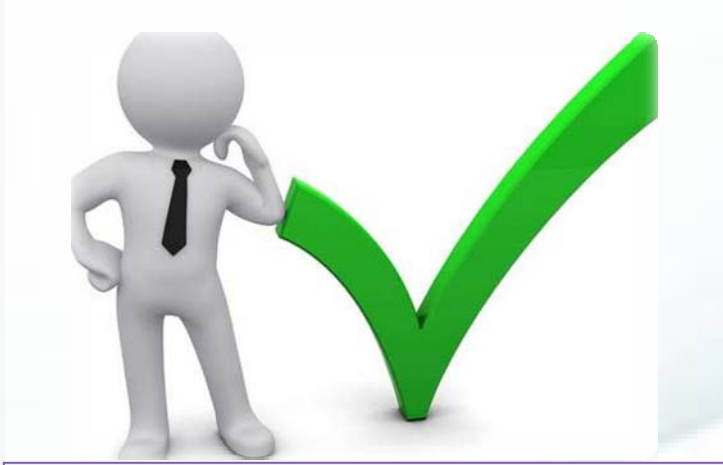

Наприклад, заголовок **<h1**  Наприклад, заголовок **<h1 class = "rose">** був синім, <sup>а</sup> **class = "rose">** був синім, <sup>а</sup> став рожевим, але при цьому став рожевим, але при цьому зберіг свій розмір 22 пікселя, зберіг свій розмір 22 пікселя, оскільки <sup>в</sup> нашому класі **rose** оскільки <sup>в</sup> нашому класі **rose**

ніяких стильових описів щодо розміру ніяких стильових описів щодо розміру шрифту не було... ми лише зазначили, що шрифту не було... ми лише зазначили, що елементи <sup>з</sup> групи **rose** будуть рожевими. елементи <sup>з</sup> групи **rose** будуть рожевими.

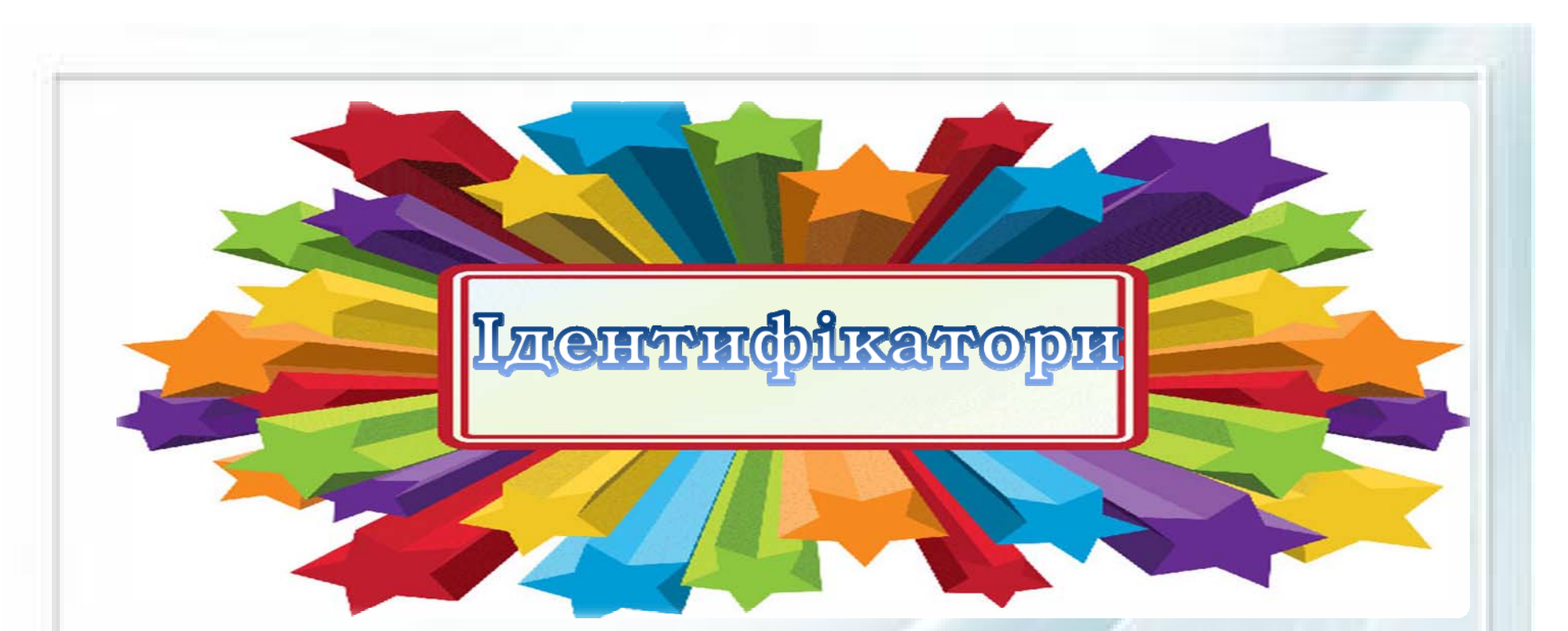

Ідентифікатори вони <sup>ж</sup> **id** селектори, дуже схожі <sup>з</sup> класами, <sup>з</sup> тією лише відмінністю, що ідентифікатор може мати одне єдине унікальне ім'<sup>я</sup> <sup>в</sup> усьому документі. Ідентифікатори, як правило, застосовуються <sup>в</sup> тому випадку, якщо виникає необхідність управляти стилем елементу динамічно за допомогою скрипта, звертаючись до його індивідуального імені.

У файлі CSS ім'<sup>я</sup> вказується зі знаком решітки на його початку. Ось так, наприклад:

**#block {color: # ff00ff; #block {color: # ff00ff; font: italic 16px Arial} font: italic 16px Arial}**

А до потрібного елементу додається атрибут **id = "block"** наприклад:

**<p id = "block"> <p id = "block"> Параграф <sup>з</sup> ідентифікатором Параграф <sup>з</sup> ідентифікатором </ p> </ p>**

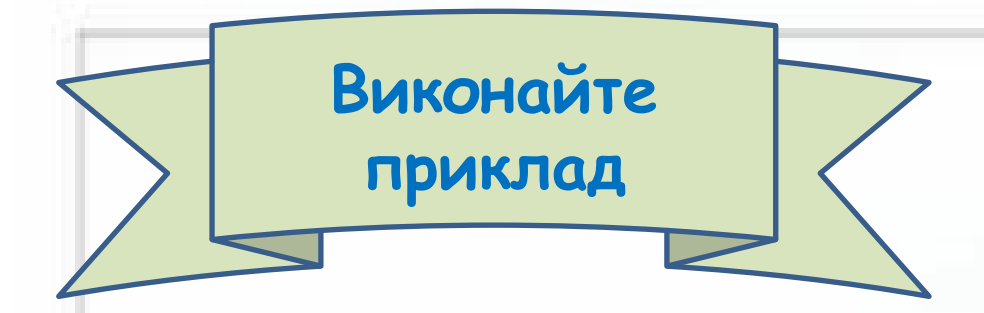

 $\leftarrow$ html $\leftarrow$ <head> <title>Ідентифікатор</title> <style type="text/css"> body {background-color: #c5ffa0}  $p \{color: red; #0000ff; font-size:14px\}$ #rose {color: #ff00ff; font: italic 16px Arial} </stvle> </head> <body> <p> Це звичайний параграф</p>

<p id="rose"> А цей параграф унікальний</p>

</body> </html>

Це звичайний параграф

А цей параграф унікальний

Ну так в чому ж відмінність між КЛАСОМ ТА ідентифікатором? Розглянемо на Наступному прикладі...

## <html>

<head>

### <script>

function show hide(id){ var item = document.getElementById(id); if (item.style.display == 'none') {item.style.display = 'block';} else item.style.display = 'none';

## </script>

</head>

<body>

<divid="block" style="display:none">

<h2 style="color: #ffooff">A ocb i я!!</h2>

<img src="animashki-122.gif">

</div>

<a href="javascript:show\_hide('block')" title="Развернуть/Свернуть" style="color:

#ffooff">Нажми на мене!!</a>

<hr>

<div id="block1" style="display:none">

<h2 style="color: #ooooff">A тут я!!</h2>

<img src="animashki-97.gif">

</div>

<a href="javascript:show\_hide('block1')" title="Развернуть/Свернуть" style="color: #ooooff">I на мене нажми!!</a>

</body>

</html>

Виділений СКРИПТ може динамічно обробляти блоки <DIV> з унікальними іменами "block" i "block 1" (приховувати його показувати  $\overline{D}$ натисканні на посилання). Метою даного прикладу ми намагались розібратися,  $AK$ скрипт може звертатися до блоку через атрибут ID. А от за допомогою класів ми б не досягли такого результату.

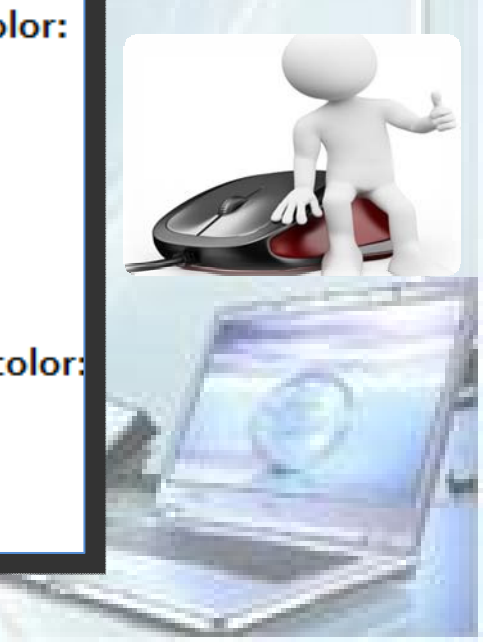

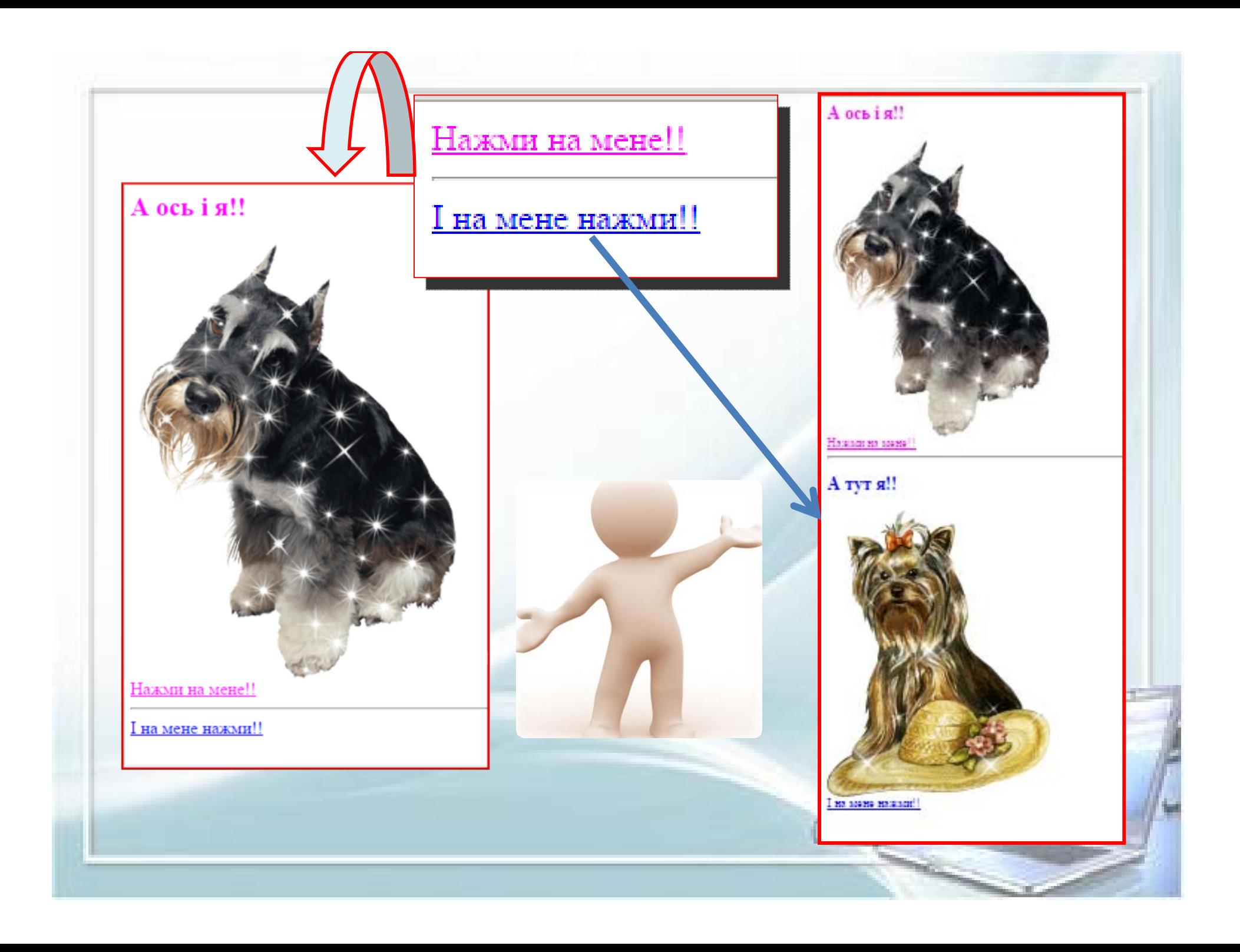

При побудові **CSS** дотримуйтесь "значимості" елементів і їх порядок, так само як вони вкладені один <sup>в</sup> одного <sup>в</sup> HTML-коді, наприклад:

**body** {спочатку опишіть стиль сторінки <sup>в</sup> цілому } **div** {потім її окремих частин - блоків } **a** {потім посилань } **h1 .-. h6**  {далі заголовків } **р** {<sup>і</sup> врешт<sup>і</sup> решт параграфів }